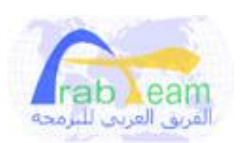

**الكاتب : JAAS الموقع : 2000Arabteam جمعان عبداالله البریكي الفریق العربي للبرمجة [www.arabteam2000.com](http://www.arabteam2000.com) [Jaas1001@hotmail.com](mailto:Jaas1001@hotmail.com)**

**بـرمجـة الــ BIOS وأنظمة التشغیل ١٦ بت و ٣٢ بت**

الســلام علیـكم ورحـمة االله ،،،

نــظام تـشغیــل الكمـبیـوتـر : عبارة عن برنامج ضخم شغلتة الأساسیة الربط بین المستخدم وبین أجزاء الكمبیوتر الأخرى (الهاردویر)

فـــي هــذا الكتــاب سنـحاول منـاقشـة هــذا التـعریـف بـشكـل تـفـصـیلي ، وســنـقوم بتـقسیـمــة إلــى :

- ١ مــاهـي مـراحــل تـطـور أنـظمـة التـشغیـل ومـن أیـن أتـت الفكرة (نظام BIOS( ( نـظـام البـیـوس ، مـاهــي طـریقة عمـلة وهـل تـم نـقل بـقیة أفـكار الأنظمة منة )
- ٢ كیـف تـكتب أنـظمـة التـشغیــل ١٦ بـت وكیـف تـعمـل ( نـظام دوس و یونكس ...) ( سنقوم بكتابة أمثلة تطبیقیة على عملیة إقلاع النظام وكیف تمت في بقیة الأنظمة )
- ٣ ماهــو الجـدیـد فـي بـرمـجة الأنـظمة ٣٢ بـت ( نـظام ونـــدوز ونـظام لیـنكس ...) ( مـفـهوم الجـداول و النـمـط الحقـیـقي و تـعـدد الـمـهام والبـوابـات والإمـتـیـازات )

قد تتطلب قرائة هذا الكتاب فهم بسیط للغة الإسمبلي بالإضافة لبعض قطع الجهاز الهاردویر

**( وعلــى بـركــة االله نبـــــــــــــــدأ )**

# **أولا : عملیة الإقلاع**

الآن عنـدك جـهاز كمبیوتـر بـجانبـك ... بـشرط أن یكون مغلق . بمعنى أنة غیر موصول بالكهرباء! قم بتوصیل كل أجزاء الكمبیوتر +تأكد من توصیل أسلاك الكهرباء + ضع أصبعك على زر التشغیل هل أنت مستعد لتشغیل الكمبیوتر ؟!

سنقوم الآن بكتابة كل عملیة تحدث من أول ما تضغط على زر التشغیل ..إلى أن تظهر نافذة نظام التشغیل والآن إضـغط علـى زر أو مـفتاح التـشغیل وإقـرأ كـل كلـمة فـي المـوضـوع بـتفكیـر عمـیق ... البــــدایة یبدأ موزع الكهرباء أو البور سبلاي بإمداد اللوحة الأم بالطاقة .. مباشرة تصل الطاقة إلى المعالج یشتغل المعالج أول ما یقوم بة هو تصفیر لكل مسجلات المعالج مثل ax و bx و ds و..و.. بعد ذلك یقوم بشغلة مهمة لبدء التحكم .. یقوم المعالج بإعطاء المسجل cs وهو قسم الشفرة أو التنفیذ القیمة 000F )كل الأرقام بالرمز الست عشري أو الهكس ) وبهذا یكون المعالج قد حدد قسم التنفیذ وبعد ذلك یقوم بتحدید الإزاحة للقسم وأكید بواسطة المسجل ip فیعطیة القیمة 0FFF تلاحظ أن المعالج بدأ التنفیذ في النمط الحقیقي أي نمط ١٦ بت وقد إستخدم مسجلات هذا النمط والسبب في ذلك هو التوافقیة بین الأنظمة + إمكانیة الوصول إلى أي عنوان في الذاكرة والآن المعالج صفر أو هیأ كل المسجلات + حدد بدایة التنفیذ في الذاكرة بعد ذلك یقوم بنقل التنفیذ من العنوان الذي حددة المعالج إلى نظام الإدخال والإخراج الأساسي (البیوس ) ماهو البیوس : عبارة عن برنامج مخزن في ذاكرة على اللوحة الأم تسمى الذاكرةROM وهي ذاكرة للقرائة فقط + أنها لاتفقد المعلومات المخزنة بها عند إغلاق الجهاز والأمثلة على البرامج المخزنة في ذاكرة ROM كثیرة.. هل لاحظت شعارات الشركات في بدایة التشغیل مثل كرت الشاشة یظهر لك علامة تجاریة مثلا SIS.. هذة البرامج كلها مخزنة في الذاكرة ROM وللمعلومة : یمكن للهكر أو الكراكر( المختصین في البرمجة العكسیة ) الوصول للبرامج المخزنة في ROM وتغییر محتوها .. بل وكسر حمایتها ؟ أكید ترید أمثلة .. تفضل

# http://hackingthexbox.com/

http://www.xenatera.com/bunnie/proj/anatak/xboxmod.html

والآن كیف تعمل هذة البرامج ... إذا فهمت البیوس ستعرف القصة!

## **كیف یعمل البیوس ؟**

بعد أن یجهز المعالج المسجلات یقوم بتسلیم القیادة أو التحكم للنظام بیوس یبدأ التنفیذ في البیوس عند السطر ٤٣٠ ( في معالجات إنتل ) یقوم البیوس بعدد من المهام الأساسیة أول مهمة للبیوس هي فحص قطع الجهاز: لا تعتقد أن طریقة فحص الأجهزة أمر معقد ... بكل بساطة یقوم البیوس بإرسال إشارة لمنفذ الجهاز عن طریق الأمر out وبعد ذلك یقوم بإستقبال أي إشارة من الجهاز عن طریق الأمرIN إذا وصلت أي إشارة من الجهاز معنى ذلك أنة شغال ... وإذا لم تصل أي إشارة معناة خطأ في الجهاز وهكذا مع كل أجهزة الكمبیوتر. في نقطة مهمة في الفحص .. أول مایقوم بة البیوس فحص كرت الشاشة + منفذ الشاشة إذا وجد أي خطأ فیة ( بمعنى أن الشاشة لا تعمل ولایمكن رؤیة أي ملاحظة یكتبها البیوس على الشاشة) یقوم البیوس في هذة الحال بإستخدام طریقة الأصوات أو الصافرة لعرض أي خطأ في عملیة الفحص أمثلة لأهل الصیانة قمت بتشغیل الجهاز .. لم یعمل الجهاز .. لم یصدر البیوس أي صوت ( على طول الخطأ في البور سبلاي) لأنة كما ذكرنا. یقوم البیوس بإصدار صوت إذا وجد خطأ. وإذا لم یصدر أي صوت معنى ذلك أن التنفیذ لم یصل إلى البیوس .. لاحظ معنى الأصوات في البیوس صافرة واحدة قصیرة = لا توجد أخطاء في عملیة الفحص صافرتین قصیرة = خطأ في كرت الشاشة أو طریقة توصیل الشاشة وهكذا مع كل الأخطاء والنقطة الثانیة ... إذا كانت الشاشة شغالة ( یتم عرض الأخطاء بطریقة الأرقام) أخطاء البیوس في كلى الحالتین تجدها هنا: http://www.pchell.com/hardware/beepcodes.shtml ----------------------------------- بعد أن یقوم البیوس بفحص الأجهزة یقوم بإنشاء جدولین

وهما جدول مقاطعات البیوس – و جدول معلومات البیوس

# **الأول : جدول مقاطعات BIOS** :

عند العنوان ٠٠٠٠:٠٠٠٠ ( العنوان صفر ) یبدأ بكتابة عنواین المقاطعات .كل مقاطعة تأخذ لها ٤ بایت .. لتدل على عنوان بدایة تنفیذ المقاطعة ، بهذا الشكل

المقاطعة صفر 0 INT عنوانها ٠٠٠٠:٠٠٠٠ ( هذا العنوا یحتوي على عنوان التنفیذ ) المقاطعة واحد 1 INT عنوانها ٠٠٠٠:٠٠٠٤ ، المقاطعة ٢ عنوانها0000:0008

هذا الجدول الأول ( جدول المقاطعات )

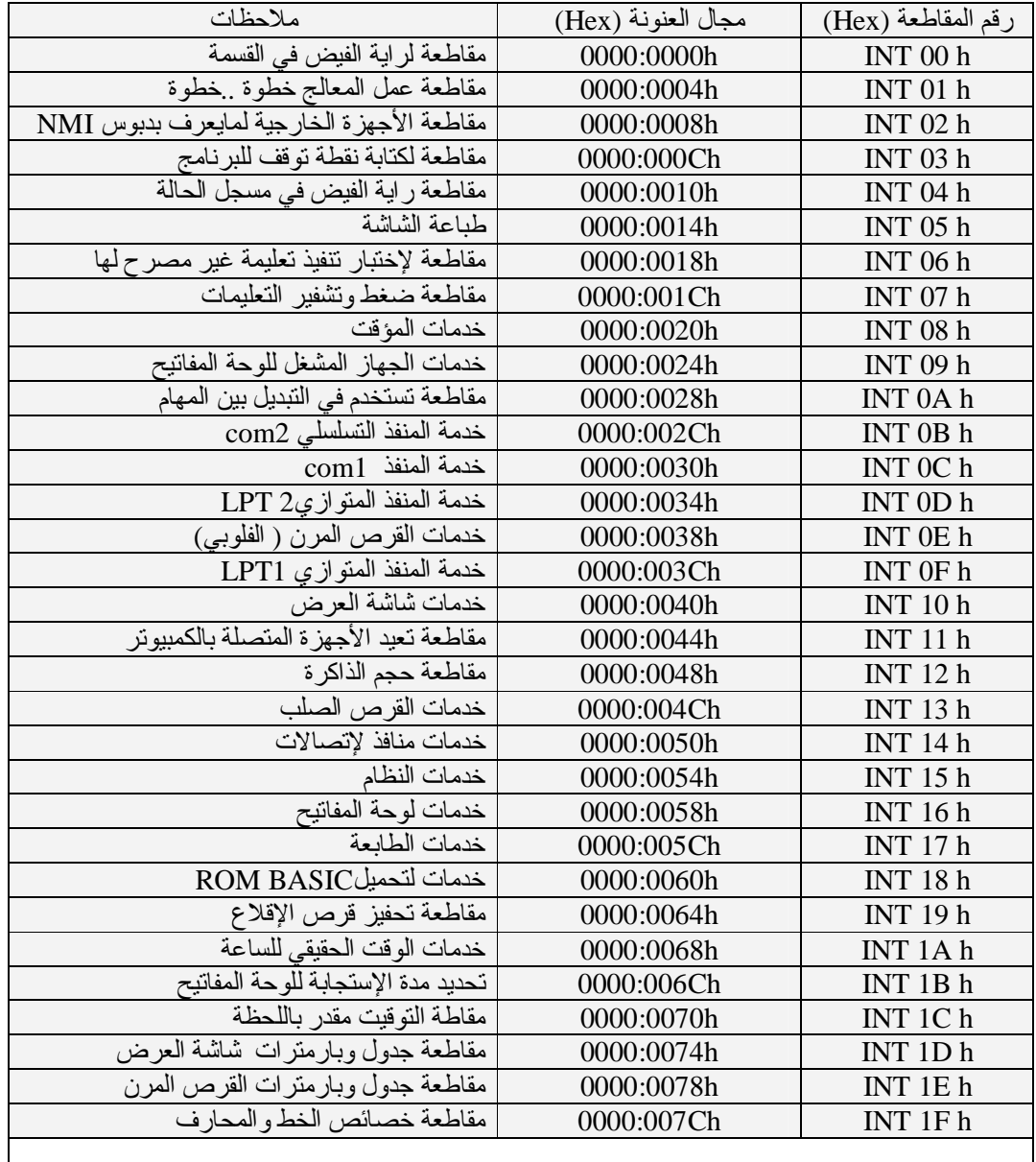

تلاحظ أننا توقفنا عند العنوان ... F1=address أین بقیة المقاطعات باقي المقاطعات سنكتبها في وقتها.. لأن نظام الدوس یتطفل ویبدأ في الكتابة عند العنوان الذي توقفنا عندة المهم : ماالفائدة من هذا الجدول + ما الفائدة من المقاطعات ؟ ! أولا : الفائدة من الجدول هي نقل التنفیذ .. والمثال على ذلك في وندوز مكاتب الربط ذات الإمتداد dll یمكن یكون الشرح غیر مفهوم : والحل بالتطبیق العملي : من قائمة start ثم run إكتب debug وإضغط أوكي ( لتشغیل برنامج الدیبغر ) ما رأیكم بمقاطعة حجم الذاكرة وهي المقاطعة ١٢ .. عنوانها في الذاكرة ٠٠٠٠:٠٠٤٨ في برنامج الدیبغر أكتب الأمر 0000:0048 **D** وهو عنوان المقاطعة ، إحفظ أول ٤ بایتات ولتكن مثلا 02 E0 09 AA : طبق علیها قانون العكس فتساوي AA:09E020 هل تعرف مایمثلة العنوان ، هو بدایة التنفیذ لشفرة المقاطعة ... جرب إذهب للعنوان بواسطة أمر فك التجمیع AA:09E020 **u** ولاحظ كیف تنفذ المقاطعة

الفائدة من المقاطعة: أهم فائدة هي تبسیط الأمور وهو ا سلوب متبع إلى الآن في الأنظمة الحدیثة مثل وندوزxp ما رأیكم بتشریح مقاطعة إظهار حجم الذاكرة .. لأنها أسهل مقاطعة و أول مقاطعة ینفذها البیوس كل مرة عند تشغیلك لجهازك ترى بأن النظام بیوس بعد فحص الأجهزة یعرض لك حجم الذاكرة هل ترید أن تعرف كیف ینفذها .. عن طریق برمجة المنافذ + البرمجة المباشرة للذاكرة

بهذا الكود:

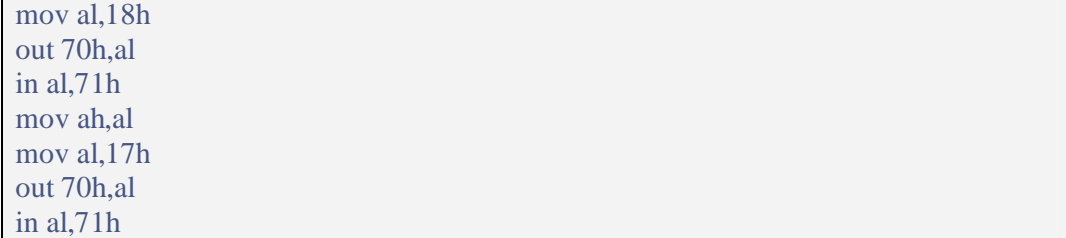

بعد تنفیذ هذا الكود سیصبح مسجل = ax حجم الذاكرة

هل عرفت فائدة المقاطعة - فقط إستبدل كل الكود بتعلیمة المقاطعة 12 INT وسیحمل المسجل ax بحجم الذاكرة

هذا هو مفهوم المقاطعة ، بعد ذلك یبدأ البیوس في بناء الجدول الثاني **جدول معلومات BIOS :** 

وهو جدول یخزن بة البیویس معلومات عن الأجهزة (الهاردویر) الموجودة في الجهاز یبدأ نظام البیوس في كتابة معلوماتة عند العنوان ٠٠٤٠:٠٠٠٠

# وهذة المعلومات هي:

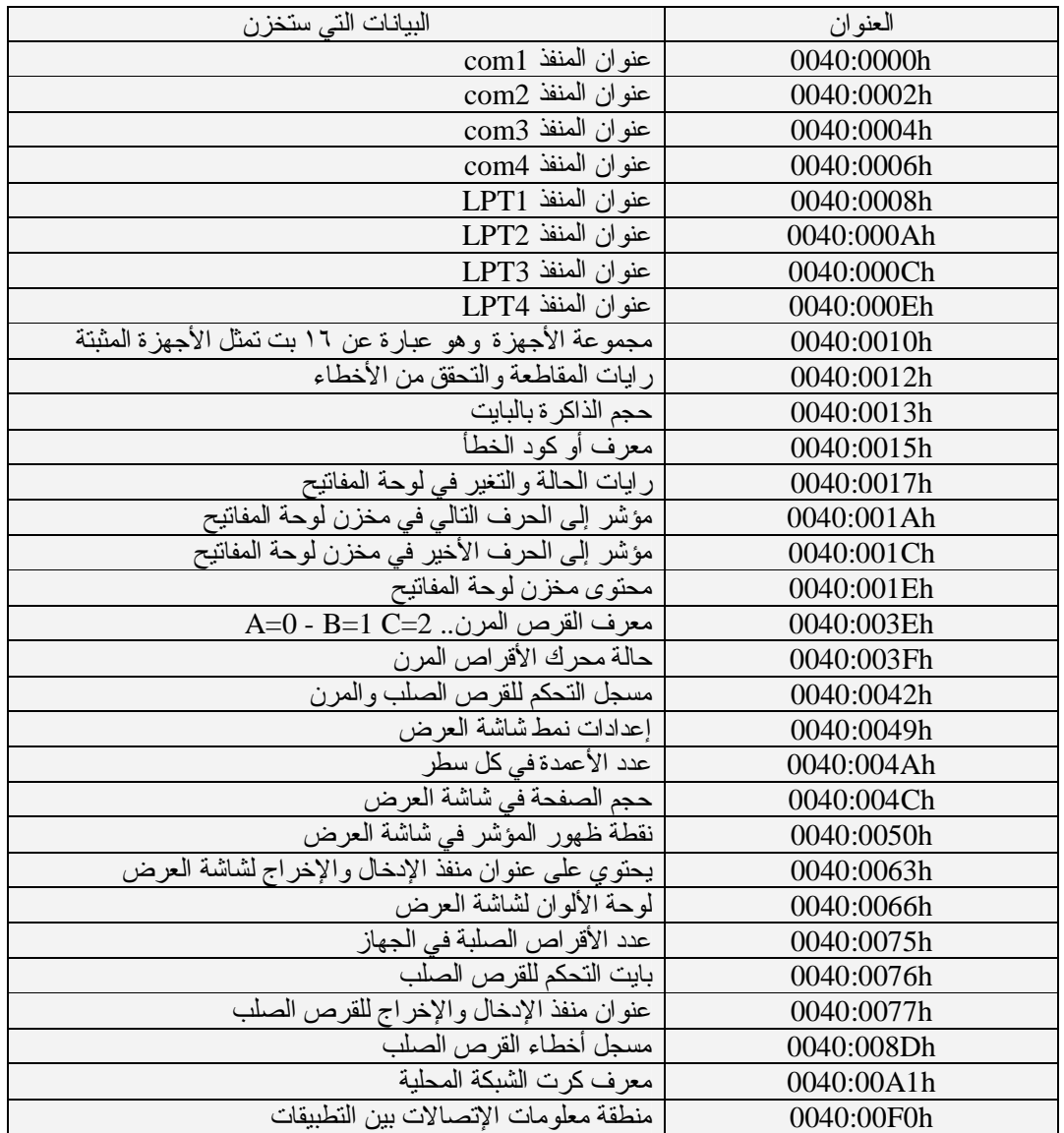

وبهذا یكون نظام البیوس قد جهز خدماتة وهي المقاطعات وبعد ذلك جهز معلوماتة

وفي النهایة یبحث عن نظام التشغیل لتحمیلة إلى الذاكرة وتسلیمة مهمة القیادة والتحكم

كیف ... تابــــع الموضوع

# **تحمیل نظام التشغیل إلى الذاكرة وبدایة عملة:**

یبدأ البیوس في البحث عن مشغل النظام وهو ما یعرف بقطاع الإقلاع sector boot قد یكون في قرص مرن أو قرص صلب أو حتى سیدي ، المهم أن البیوس یبدأ البحث

في كل الأقراص .. حسب الترتیب الذي حددتة في إعدادات البیوس دائما یكون قطاع الإقلاع هو القطاع الأول في القرص ویجب أن یحمل علامة تدل على أنة قطاع إقلاع العلامة هي أن یكون آخر بایتین في القطاع = AA 55 كتابة برنامج إقلاع في القطاع الأول شغلة سهلة لأن الموضوع یتطلب فهم أمرین فقط الأول: إستخدام مقاطعات البیوس برنامج الإقلاع القیاسي یستخدم مقاطعتین فقط وهي المقاطعة ١٣ لتحمیل الملفات من القرص والمقاطعة ١٩ لتحفیز القرص للإقلاع (وهذة المقاطعة قد لا تستخدم دائما) والأمر الثاني : معرفة العناوین الذي سینتقل لها التنفیذ + معرفة مخزن القرائة من القرص سنتابع قصة إقلاع الكمبیوتر وستتضح الأمور. توقفنا عند البیوس وطریقة تحملیة للنظام التشغیل ، وقلنا أنة سیحمل قطاع واحد فقط بعد أن یجد قطاع الإقلاع سیقوم بتحمیلة إلى العنوان 00C7 =address ماذا تستفید من معرفة عنوان التحمیل .. أول شيء تقوم بة إعطاء المسجل cs هذة القیمة لینتقل التنفیذ لها ، بعد ذلك مباشرة تقوم بإستخدام المقاطعة 13 لتحمیل كل محتویات القرص أو تحمل برنامج معین ، في أمور مهمة عند هذة النقطة ؟ ماذا یعرف البیوس عن القرص هل مرت علیك أنظمة الملفات مثل 2..3ex, NFS, FAT وغیرها من أنظمة ملفات وندوز ولینكس بإختصار برنامج البیوس لا یعرف شيء عن هذة الخرابیط ولا یعرف حتى أین تبدأ وأین تنتهي ما یعرفة البیوس هو تركیب القرص الفیزیائي مثل الرأس و الإسطوانة و القطاع والمسار

سأعطیك مثال بارمترات مقاطعة قرائة محتوى القرص

خدمة قرائة القرص وتحمیل البرامج إلى الذاكرة // 02x0=AH عدد القطاعات=AL رقم المسار=CH رقم القطاع=CL رقم الرأس=DH رقم القرص=DL مؤشر إلى المخزن=DX:ES

قد تعتقد أن تحدید ملف معین أمر معقد ، ولهذا السبب ظهرت أنظمة الملفات مثل FAT و..و ولكن إذا قمت أنت بكتابة ملف معین في قطاعات القرص بكل بساطة تستطیع أن تحدد موقعة بالضبط ملاحظة: في آخر بارمتر وهو DX:ES هذا البارمتر لا تكتب بة شيء لأنك عندما تنفذ المقاطعة13int سیقوم البیوس بكتابة عنوان تحمیل البرنامج إلى الموقع , ES:DX وبهذا تقوم بحفظ هذا العنوان وتقوم بنقل التنفیذ من قطاع الإقلاع إلى العنوان الذي یمثل البرنامج أو النظام الذي حملتة و یبدأ التنفیذ

قد لا تصدق أن تحمیل النظام بكل هذة البساطة ،، مارأیك بمثال

سنقوم بكتابة أمر بسیط في قطاع الإقلاع ، وهو مثال لإظهار عدد من الحروف ، وأكید المثال سیكون على قرص مضغوظ

وأول ما تشغل الكمبیوتر ، وبعد عملیة فحص الأجهزة .. سیظهر برنامجنا بكل ثقة ؟!

سنقوم بكتابة البرنامج داخل قطاع الإقلاع بإستخدام برنامج debug في النظام وندوز

وإذا كنت لا تعرف الدیبغر یمكنك مراجعة الرابط:

http://www.arabteam2000-forum.com/index.php?showtopic=44877

الآن قم بإدخال القرص المضغوط( الفلوبي ) لا یهم إذا كان مفرمت أو لا لأن البیوس لا یعرف شيء من هذا

ولكن لوكان القرص مفرمت سیوفر علینا كتابة توقیع قطاع الإقلاع وهو 55 AA في آخر بایتین

بعد ذلك من قائمة start ثم run إكتب debug لتشغیل برنامج الدیبغر وستلاحظ العلامة " - " ظهرت

عند العلامة إكتب الأمر 1 0 0 100 **L** الحرف L معناة تحمیل قطاع من القرص إلى الذاكرة ١٠٠ تعني إلى العنوان ١٠٠ في نفس المقطع الصفر الأولى = محرك الأقراص A و الصفر الثانیة تعني رقم القطاع وهو٠ أي قطاع الإقلاع الواحد الأخیر یعني عدد القطاعات التي ترید تحمیلها إلى الذاكرة عند العنوان ١٠٠

بهذا الأمر نكون حملنا قطاع الإقلاع إلى الذاكرة ، والآن نرید أن نكتب بة برنامج صغیر

أكتب عند علامة - التعلیمة 100 **a** أي أننا نرید كتابة كود إسمبلي عند العنوان ١٠٠

بعد ذلك إكتب البرنامج:

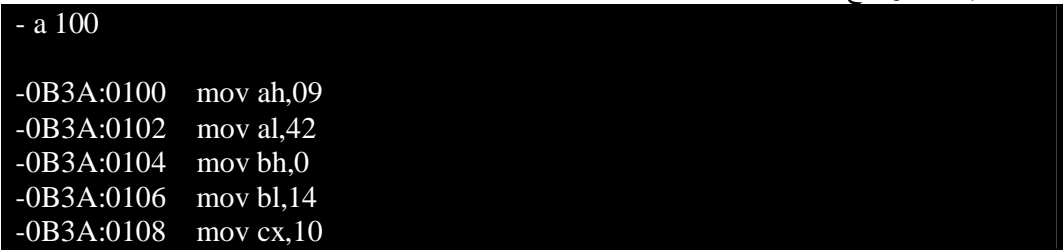

# -0B3A:010B int 10

العناوین یكتبها الدیبغر نفسة وقد تتغیر .. لا یهم . أهم شيء هي التعلیمات البرنامج الذي كتبناة هو عبارة عن مقاطعة إظهار حرف على الشاشة , الرقم ٤٢ یمثل الحرفB الرقم ١٤ یمثل لون الحرف ولون الخلفیة الرقم ١٠ یمثل عدد تكرار الحرف على الشاشة

بعد ذلك سنقوم بإدخال برنامجنا إلى العنوان ١٠٠ وتخزینة في الذاكرة ، بإستخدام التعلیمة 100 e

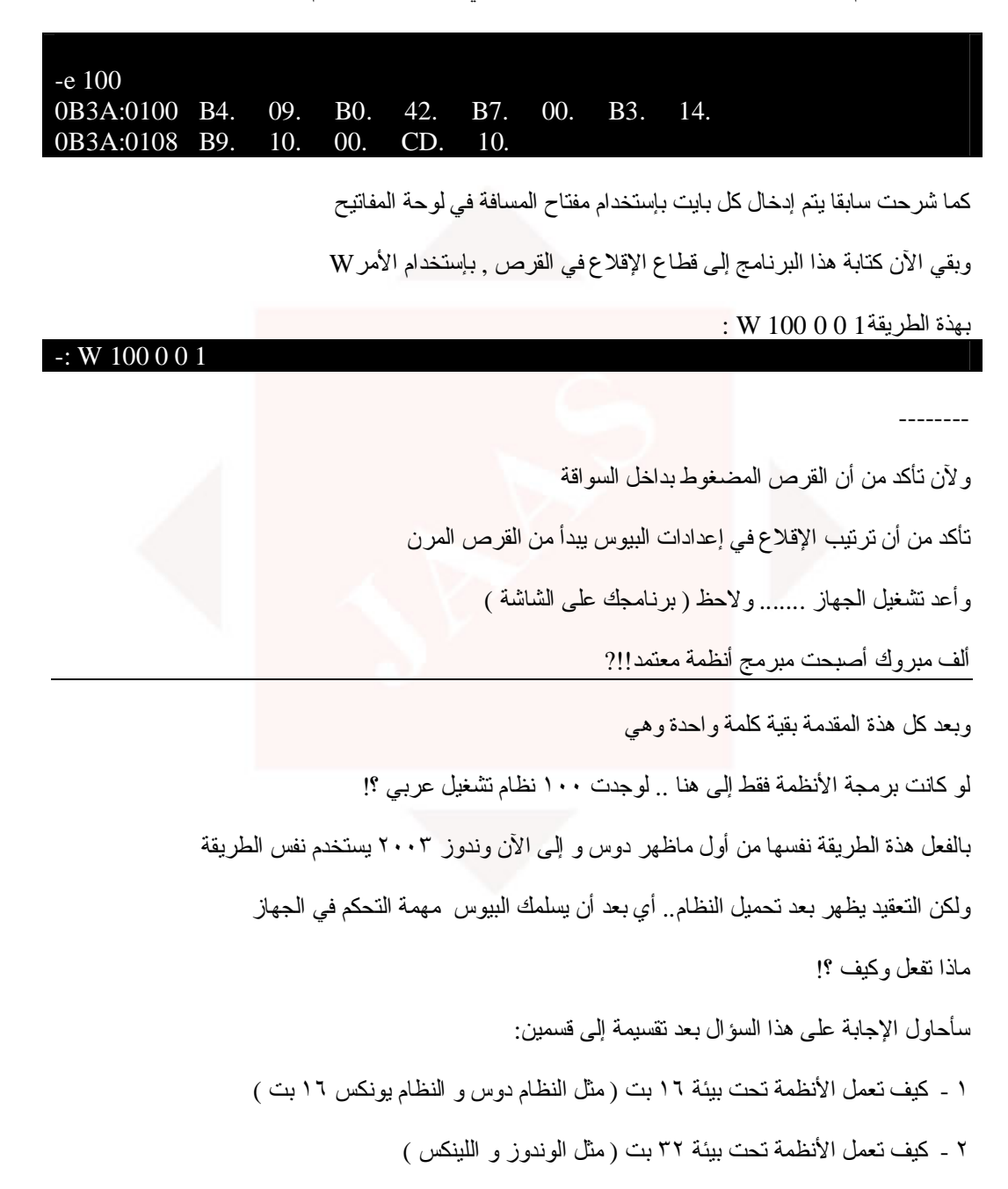

وصلنا في الموضوع السابق إلى طریقة تحمیل نظام التشغیل .. وسنبدأ من هذة النقطة. قبل البدء : أنظمة التشغیل الموجودة حالیا تنقسم إلى قسمین هي أنظمة ١٦ بت وأنظمة ٣٢ بت والإختلاف بین منصة ١٦ بت و ٣٢ بت إختلاف كبیر جدا ولذلك سینقسم الموضوع إلى قسمین -١ **بنیة و عمل أنظمة ١٦ بت:**  بإختصار أنظمة ١٦ بت هي الأنظمة القدیمة وهي عبارة عن شاشة سوداء تستقبل الأوامر ظهرت هذة الأنظمة للعالم بعد ظهور المعالج ٨٠٨٦ إختصارة ( 86x (من قبل شركة إنتل ومن هذة الأنظمة الدوس و الیونكس و 2OS و بعض البرامج المستقلة وغیرها! هذة الأنظمة تعمل في النمط الحقیقي ( بمعنى أنة لاتوجد قواعد وشروط وإمتیازات للبرامج والنظام) أهم نقطة في هذة الأنظمة : أنها لا تستطیع تشغیل أكثر من مهمة أو برنامج في نفس الوقت معلومة : قد تلاحظ أنة في نظام الدوس مثلا أكثر من برنامج مقیم في الذاكرة وكلها شغالة ومع ذلك لا یعتبر النظام متعدد المهام ، لأن كل البرامج المقیمة في الذاكرة لاتعمل في نفس الوقت وإنما ینتقل التنفیذ من برنامج لآخر بالترتبیب ( وستتضح فكرة تعدد المهام في القسم الثاني من الموضوع) المسجلات المتوفرة لهذة الأنظمة هي:

: AX,BX,CX,DX,SI,DI,BP,SP العامة المسجلات

: ES,SS,CS,DS الأقسام

-------------

وكل هذة المسجلات حجمها ١٦ بت ( ولذلك سمیت أنظمة ١٦ بت)

هذة النقاط تكفي للدخول في الموضوع ،،، سیتم إختیار النظام دوس من بین أنظمة ١٦ بت لأنة متوفر عند الأغلبیة لتطبیق أمثلة الدرس والنقطة الثانیة أن كل الأنظمة متشابهة في طریقة عملها ذكرنا في الدرس السابق أن آخر عملیة یقوم بها البیوس هي تحمیل قطاع الإقلاع ونقل التحكم للنظام ماذا یكتب نظام الدوس في قطاع الإقلاع ؟

كیف یقوم نظام الدوس ببناء بیئة لنظام التشغیل ؟

یبدأ البیوس بتحمیل قطاع الإقلاع إلى العنوان 00C0000:7 =hex بمعنى أن هذا العنوان هو بدایة برنامج الإقلاع

في النظام دوس یبدأ برنامج الإقلاع بتعلیمة قفز إلى الإزاحة E3 =hex والتعلیمة هيE3 JMP

ولذلك فإن بدایة التنفیذ الفعلي لبرنامج الإقلاع یبدأ عند العنوانE3C0000:7 =hex

لماذا یتجاوز النظام دوس ٦٢ بایت تقریبا من بدایة القرص ؟!

السبب لأن مقدمة القرص تحتوي على معلومات عن القرص یخزنها نظام التشغیل ( عند عملیة الفورمات)

وهذة المعلومات هي عدد القطاعات في كل تجمع وعدد التجمعات وعدد البایتات في كل قطاع ... وهكذا

وهي ما تعرف بمقدمة القرص , وتجد المعلومات عن كل بایت في هذة المقدمة هنا:

http://www.arabteam2000-forum.com/index.php?showtopic=44877

یبدأ التنفیذ الفعلي لبرنامج الإقلاع عند العنوان E3C0000:7 =hex

بدایة برنامج الإقلاع : الخطوة الأولى

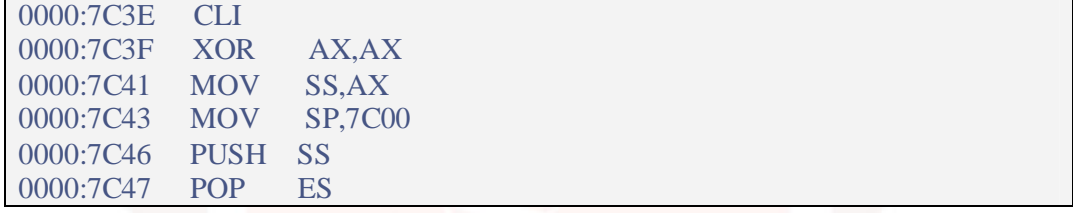

یبدأ برنامج الإقلاع بتصفیر أعلام أو رایات المقاطعات عن طریق التعلیمة الأولى وهذة الطریقة لا تعتبر شرط لبدایة الإقلاع لأن برامج الإقلاع لأنظمة IBM لا تستخدم هذة التعلیمة المهم بعد ذلك یصفر المسجل ax ومن خلالة یصفر قسم المكدس وهوss ویعطا المسجل sp قیمة تمثل بدایة البرنامج في الذاكرة ویتم دفع القیمة للمكدس لماذا ؟ لأن المسجل sp مرتبط بالمقطع ss ویمثلان مكدس البرنامج وهو sp:ss ویساوي 00:0000C7 وبهذا یكون قد عرف مكدس البرنامج لتخزین المعلومات المؤقتة أو المتغیرات في البرنامج الخطوة الثانیة:

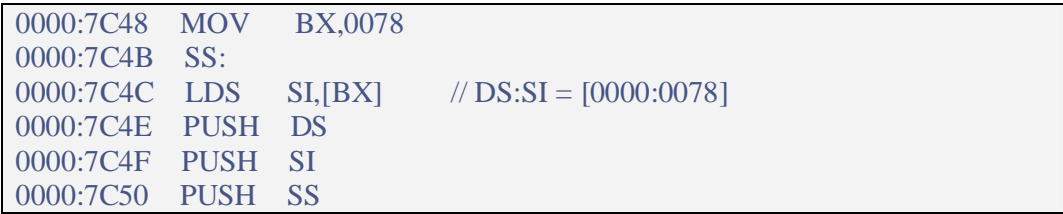

هذة الخطوة للتغییر في بعض خصائص القرص (بمعنى أن النظام دوس سیغیر في خصائص القرص للبیوس) ؟؟

لاحظ التعلیمة الأولى المسجل 0078 = bx بعد هذة التعلیمة تلاحظ أن باقي التعلیمات تنفذ داخل المقطع ss

 $\rm{si} = 0078$ وقیمة 0000 $\rm{ds} = \rm{ds}$  والتعلیمة  $\rm{ds}$  تحمل مقطع البیانات بالقیمة صفر والمسجل

والعلاقة هي SI:DS أي أن المسجل والمقطع مرتبطین مع بعض مثل الخطوة الأولى ( وهذة قوانین في لغة الإسمبلي)

المهم كل هذة الشغلة هي لجعل مقطع البیانات یمثل العنوان ٠٠٠٠:٠٠٧٨ بعد إرتباطة بهذة الطریقةSI:DS

ماذا یمثل العنوان ولماذا هذة الشغلة ؟! معرفة هذا العنوان سیحل اللغز الأول ؟ لاحظ

هل قرأت موضوع برمجة البیوس ؟ راجع الجدول الأول وهو لعناوین المقاطعات وخاصة المقاطعةE1 INT

ستجد عنوانها بهذة الطریقة 0000:0078= E1 INT وهي خاصة لجدول وبارمترات القرص ؟! أي خصائص القرص المرن

في هذا الجدول یخزن البیوس معلومات القرص الذي حمل منة قطاع الإقلاع ؟ فیقوم الدوس بقرائتها والتغییر حسب طلبة

كیف ؟ بهذة الطریقة:

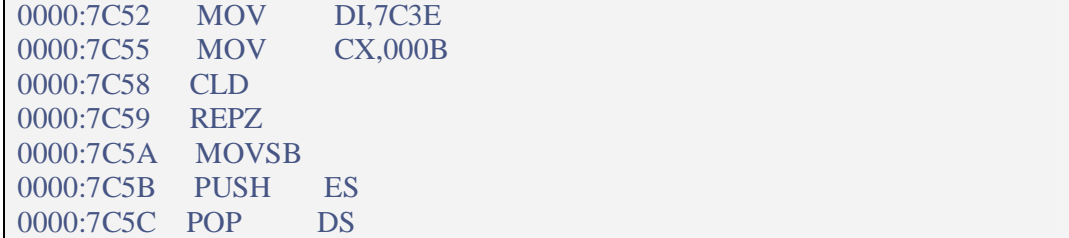

تلاحظ أن الدوس نقل بیانات القرص إلى نفس مقطع البرنامج وقد یكون أي عنوان في مقطع البرنامج

والملاحظة الثانیة أن حجم البیانات تساوي B أي ١١ بایت

بعد ذلك یغیر الدوس بعض الخصائص بهذة الطریقة

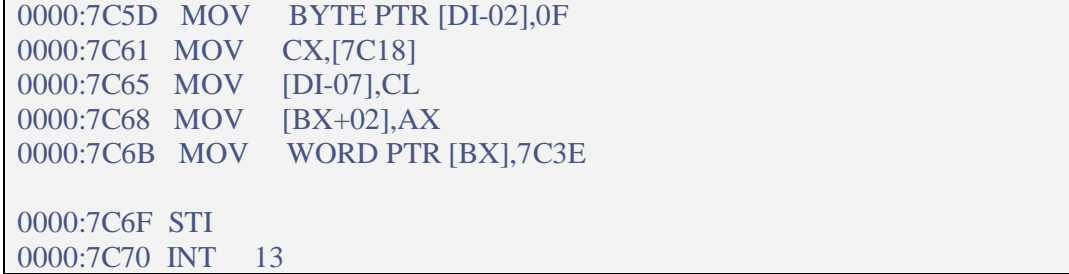

أول تعلیمة یقوم نظام الدوس بتغییر خاصیة تسمى مدة الإنتظار لرأس القرائة والكتابة في القرص

وهي إحدى خصائص القرص ویحدد المدة بالقیمة F ) أعتقد أنها لتسریع القرائة )

التعلیمة الثانیة والثالثة : یقوم نظام الدوس بتغییر عدد القطاعات في كل مسار ( لكي یحدد قطاعات ملف محدد) ولو تلاحظ أنة قرأ القیمة الموجودة في مقدمة القرص والإزاحة هي ١٨ وتمثل عدد القطاعات في المسار بعد ذلك یقوم بنقل الخصائص بعد تعدیلها ، والتعلیمة sti هي لإعادة تفعیل المقاطعات

وآخر شيء یقوم بتنفیذ مقاطعة إعادة تهئیة القرص ،، ویصبح القرص جاهز بعد التغییر

والآن یبدأ النظام بیوس بتحمیل الملفات وتشغیل النظام ،، كیف ؟

یقوم بقرائة مقدمة القرص ویستخرج كل المعلومات الموجودة . بهذة الطریقة

|                         | 0000:7C84 MOV AL, [7C10]      |
|-------------------------|-------------------------------|
|                         | 0000:7C87 MUL WORD PTR [7C16] |
|                         | 0000:7C8B ADD AX, [7C1C]      |
| 0000:7C8F ADC DX,[7C1E] |                               |
| 0000:7C93 ADD           | $AX$ , [7 $C0E$ ]             |
| 0000:7C97 ADC           | $DX,+00$                      |
| 0000:7C9A MOV           | $[7C50]$ , AX                 |
| 0000:7C9D MOV           | $[7C52]$ , DX                 |
| 0000:7CA1 MOV           | $[7C49]$ , AX                 |
| 0000:7CA4 MOV           | $[7C4B]$ , DX                 |
|                         |                               |

التعلیمة الأولى یتعرف على عدد جداول نظام الملفات FAT وهي الإزاحة 10

والتعلیمة الثانیة عدد قطاعات الجدول فات الإزاحة ١٦ ،، ثم عدد القطاعات المخفیة وهكذا

راجع مقدمة القرص لتعرف كل قیمة ماذا تمثل ، وكیفیة الإستفادة منها

المهم أنة بعد الحسابات یحدد قطاعات ملف معین لبدایة تشغیل النظام

وفي مثالنا فإن النظام دوس یبحث عن قطاعات الملف sys.IO یقوم بتحمیلة إلى العنوان0070:0000 hex

ملاحظة : یتم قرائة أول ٣ قطاعات من الملف فقط وبعد ذلك تنقل للذاكرة

وأكید بإستخدام الخدمة ٢ من المقاطعة 13 INT) بنفس الطریقة التي قمنا بتطبیقها في موضوع البیوس)

وآخر خطوة في برنامج الإقلاع هي تعلمیة قفز إلى العنوان ٧٠٠( وهي أول٣ قطاعات من الملف) sys.io

هل لاحظت الدورة الغیر منتهیة ؟! وأهم شيء هل لاحظت تشابة الأفكار ؟! المعالج یبدأ بقفزة إلى البیوس ثم یقوم البیوس بتحمیل قطاع الإقلاع إلى العنوان00C0000:7 hex ثم ینتهي البیوس بقفزة إلى قطاع الإقلاع ثم یبدأ قطاع الإقلاع بقفزة ویبدأ التنفیذ ثم یحمل برنامج الإقلاع نواة النظام إلى العنوان0070:0000 hex ثم ینتهي برنامج الإقلاع بقفزة إلى نواة النظام

وبعد ذلك تبدأ صناعة بیئة نظام التشغیل ؟!

في الحقیقة هذة المعلومات لقطاع الإقلاع متشابة في كل أنظمة التشغیل بما فیها ١٦ و ٣٢ بت

**ولآن ماهي خطوات صناعة بیئة لنظام التشغیل لمنصة ١٦ بت ؟** قبل البدء في هذة النقطة ، لدي ملاحظة مهمة وهي: لا تعتقد أن تحمیل نواة النظام إلى الذاكرة هي عبارة عن تحمیل ملف معین من القرص والنقطة الثانیة وهي الأهم : لا تعتقد أن محتویات القرص هي الملفات الموجودة بة فقط ؟!! سؤحاول توضیح الفكرة ،، هل لاحظت برنامج الإقلاع الذي عرضنا بعض شفرتة وهو موجود في القطاع الأول هل یوجد ملف في القرص یدل على هذا البرنامج ؟؟ أكید لا رغم أنة موجود فعلا في القرص وتستطیع أن تكتب برنامج في محتوى القرص لتحمیل النظام .. دون وجود أي ملف مرئي في القرص وستكون طریقة تحملیة للذاكرة أسهل وأفضل لأن محتویاتة ستكون في قطاعات متتالیة ولكنة سیكون غامض للمستخدم بإختصار أرید أن أصل لنقطة ، وهي أن النظام دوس یحمل برامج لصناعة بیئة للنظام من أماكن متفرقة في القرص قد تكون من بعض الملفات المرئیة أو من قطاعات مخفیة لا توجد لها ملفات في القرص!

المهم : تبدأ نواة النظام في العمل .. خطوات بناء بیئة للنظام: الخطوة الأولى : یتم بناء جدول مقاطعات الدوس وجدول معلومات الدوس ؟ أكید مرت علیك هذة الجداول؟!

وجدول معلومات البیوس ؟! فالنظام دوس سرق الفكرة من البیوس وبنفس التخطیط مئة بالمئة والآن دعنا نراجع: ذكرنا أن أول جدول هو جدول مقاطعات البیوس عند العنوان ٠٠٠٠:٠٠٠٠ بعد ذلك جدول معلومات البیوس عند العنوان ٠٠٤٠:٠٠٠٠ بعد ذلك یبدأ الدوس في كتابة جدول للمقاطعات عند العنوان الذي توقفنا عندة في الدرس السابق ثم تتم كتابة جدول بیانات الدوس عند العنوان ٠٠٥٠:٠٠٠٠ حجم هذا الجدول ٢٠٠ بالعنونة =٠٠٢٠:٠٠٠٠ لوجمعت العنوان ٠٠٥٠:٠٠٠٠ و ٠٠٢٠:٠٠٠٠ فالنتیجة هي ٠٠٧٠:٠٠٠٠ ماذا یمثل العنوان بدایة برنامج نواة نظام التشغیل الذي إنتقل لة التنفیذ من قطاع الإقلاع ،، لاحظ الترتیب الدقیق جدا ولا بایت فارغ من بدایة الذاكرة إلى هنا ؟ إذ تعمد النظام من جعل مساحة فارغة تسبق عنوان نواة النظام لیتم كتابة الجداول بها, والسؤال : ماهو البرنامج الذي كتب الجدولین للدوس وكیف ؟ أولا : الجدولین عبارة عن أرقام وبیانات لترتیب ونقل التنفیذ مثلا مقاطعة الدوس21 int تتصل بجدول المقاطعات ، جدول المقاطعات ینقل التنفیذ إلى برنامج آخر في الذاكرة لتنفیذ المقاطعة بمعنى أنة لإنشاء جداول تخطیط في الذاكرة لا نحتاج لأي تعلیمة للعتاد أو المنافذ أو مقاطعة للبیوس فقط نحتاج لتعلیمات نقل المعلومات مثل mov ولذلك تجد البرنامج sys.io لا یحتوي على أي مقاطعة خارجیة ، فقط یحتوي على بعض تعلیمات الفحص والمنافذ والنتیجة : أن المسؤل عن بناء الجدولین هو البرنامج sys.io وقد تتدخل بعض قطاعات القرص المخفیة والآن أنشأ نظام الدوس الجدولین ولكن جدول المقاطعات ینقل كل مقاطعة إلى عنوان لتنفیذ المقاطعة أین هذة العناوین وكیفیة إنشائها ؟ یبدأ برنامج sys.io بتحمیل جزء من الملف sys.msdos وهذا الملف لا یحتوي على أي تعلیمة فقط یحتفظ بإعدادات تخص الملف sys.io

هل راجعت الموضوع السابق ( برمجة البیوس ) تقصدت شرح جدولین بالتفصیل وهما جدول مقاطعات البیوس

وبعد ذلك یبدأ بتحمیل باقي ملفات القرص بعد تجزئتها حسب العنوان التي ستتصل بة مقاطعة الدوس كیف ؟ مثلا الملف com.command یقرأ منة ٥ قطاعات مثلا وینقلها لعنوان التنفیذ لمقاطعة محددة

وعندما تنفذ المقاطعة ینتقل التنفیذ لجدول المقاطعات بعد ذلك ینقل جدول المقاطعات التنفیذ لعنوان الخمس قطاعات

وهكذا مع بقیة الملفات والقطاعات التي لا یوجد لها ملفات تعبر عنها في القرص

والآن مثال لتوضیح الفكرة ؟! من قائمة start ثم run إكتب command لتشغیل برنامج الدوس أكتب الأمر التالي p/ mem : لإستعراض محتوى الذاكرة ولاحظ الترتیب الذي سیظهر ، أول سطر جدول المقاطعات وعنواة ٠ ثم جدول بیانات البیوس وعنوانة40 ثم جدول بیانات الدوس وعنوانة ٥٠ وبعد ذلك لاحظ تقسیم البرامج مثلا sys.io ستجدة أكثر من قسم وكذلك باقي الملفات مثل msdos و ..., command بإختصار هذة هي فكرة أنظمة ١٦ بت والإختلاف بسیط بین الدوس والیونكس ١٦ بت وهو عبارة عن ترتیب للمقاطع التي تم ذكرها فمثلا الیونكس یكتب معلوماتة بعد جدول معلومات البیوس بهذا الترتیب -نواة النظام- -ذاكرة مؤقتة لتحمیل البرامج-

وفي النهایة هذة الأسالیب لبرمجة أنظمة ١٦ بت لم تعد موجودة أو نادرة الإستخدام

ولكن الهدف من ذكرها لتكون مدخل لأنظمة ٣٢ بت مثل وندوز ولینكس

-وهنا یكتب جداول المعلومات-

---------

-هنا یخصص قسم كبیر یستخدم مكدس لكل البرامج-

لتكتشف الفرق الكبیر ،،، والتحول من المقاطعات إلى الدوال API والبوابات والإمتیازات والمهام

وأفضل طریقة لكشف أسرار بناء الأنظمة هي برامج المتابعة والتصحیح وهي متوفرة

مثل برنامج debug في دوس والبرامج التجاریة مثل السوفت آیس وبرنامج TD من بورلند وغیرها الكثیر

وعند متابعة أي نظام یجب أن تعرف أن سیاسة الأنظمة هي : الترتیب والغموض ؟

الترتیب : وهو عمل النظام وأفكارة دائما تأتي تحت ترتیب أو قانون محدد إما أن یكون مأخوذ من البیوس

كما شاهدنا أفكار نظام الدوس أو تكون فكرة جدیدة بترتیب معین والترتیب هو أساس في صناعة الأنظمة

الغموض : وهو أن النظام یحاول بكل الطرق أن یظهر مئة علامة تعجب فوق رأسك ؟ كیف قام بهذا العمل

لأن شركات الأنظمة تسرق من بعضها الأفكار لمحاولة تطویر أنظمتها ،، ودائما تجد بعض الطرق في الأنظمة

تلف وتدور للوصول لهدف یمكن الوصول لة بخطوة واحدة ببساطة ووضوح ؟ فلا تستغرب من هذة الدورة

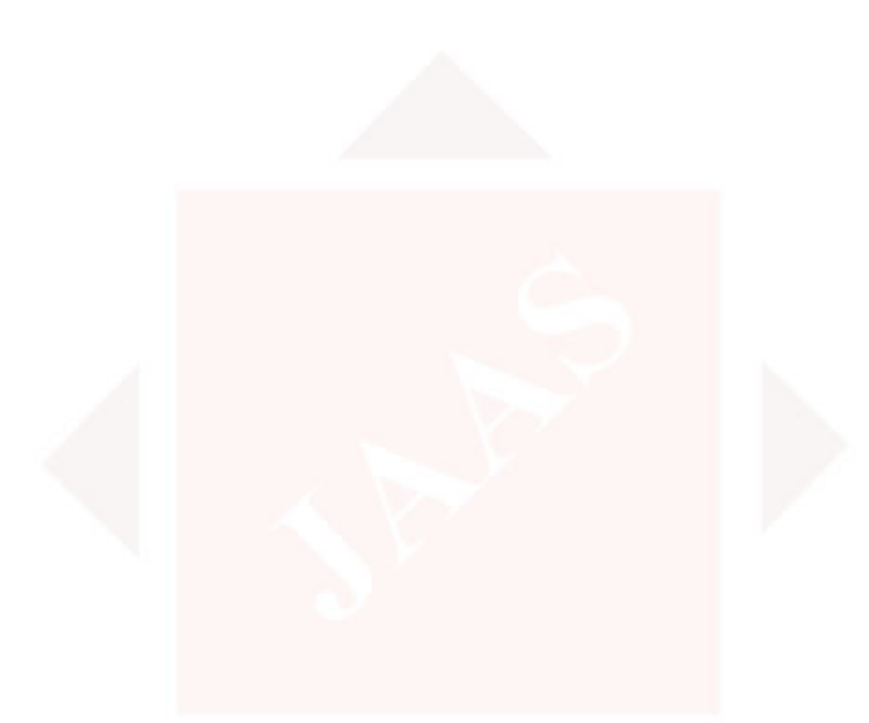

# **أنظمة ٣٢ بت (وندوز && لینكس .. )**

إنتشر المعالج ( 86x أول معالج ١٦ بت ) بشكل رهیب وحقق تحول كبیر في صناعة الأنظمة ١٦ بت وظهرت لهذا المعالج أنظمة مثل دوس وینكس وغیرها ، وبالتأكید حققت الشركات أرباح شبة خیالیة مما جعل شركة إنتل تستمر في البحث لإنتاج معالج مطور یحدث نقلة أخرى وأرباح أكثر ؟؟ وفي سنة ١٩٨٨ - ١٩٨٩ تقریبا طرحت شركة إنتل معالج الأحلام وهو المعالج ٨٠٣٨٦ إختصارة386x وهو المعالج ٣٢ بت الذي یملك كل الخدمات مثل الإمتیازات وتعدد المهام ومسجلات ٣٢ بت والأنماط الرسومیة ولكن شركة إنتل لا ترید أن تخسر أنظمة المعالج ١٦ بت ، فجعلت المعالج یعمل في المنصتین ١٦ بت و٣٢ بت الآن عرفنا أن المعالج ٣٢ بت ظهر تقریبا في سنة ٨٩ ولكن شركات الأنظمة تحتاج وقت لفهم عمل

المعالج٣٢ بت وبناء أنظمة التشغیل له ,, بعد ٦ سنوات تقریباً ظهر النظام وندوز ٩٥ وهو نظام ٣٢ بت ؟!! نظام الوندوز٩٥ أول نظام یستخدم كل خدمات المعالج ٣٢ بت وهو بدایة في عصر الأنظمة الرسومیة وبهذا هیمت شركة مایكروسفت على سوق البرمجیات والأنظمة وأصبح صانعها الأغنى في العالم!

### **ماهو الجدید في أنظمة ٣٢ بت ؟**

ذكرنا في الدرسین السابقین أساسیات في برمجة أنظمة ١٦ بت ووجدنا أن النظام یستخدم مسجلات المعالج

في البرمجة وهي نفسها المسجلات التي تستخدمها البرامج ، وإكتشفنا أن أنظمة التشغیل تستخدم نفس أفكار نظام البیوس

بمعنى أن أنظمة ١٦ بت معظم أفكارها مستهلكة ... وطرق برمجتها واضحة ،،، ولكن في أنظمة ٣٢ بت الأمر یختلف!

المسجلات التي تستخدمها أنظمة التشغیل ٣٢ بت:

: EAX,EBX,ECX,EDX,ESI,EDI,EBP,ESP لتصبح تغیرت العامة المسجلات

GS,FSلها وأضیف : ES,SS,CS,DS الأقسام مسجلات

هذة المسجلات كانت في أنظمة ١٦ بت وتم تطویرها لتتسع إلى ٣٢ بت أي ٤ بایت ولهذا سمیت أنظمة ٣٢ بت

لو كان التطویر فقط لهذة المسجلات لما تطور النظام ،،، فمثلا الخدمات الجدیدة مثل:

الذاكرة الوهمیة وصفحات الذاكرة , النمط المحمي والبوابات ، تعدد المهام ، مراقبة أخطاء الهاردویر..

كل هذة الخدمات تحتاج لمسجلات جدیدة لیستخدمها نظام التشغیل ،، وسنبدأ بشرح مسجلات ٣٢ بت الجدیدة

#### **مسجلات نظام التشغیل ( الجداول ) وهي:**

IDT- IDTR :جدول المقاطعات ( ملاحظة : المسجل idtr یمثل الجدول ، والمسجل idt یمثل دلیل للجدول) GDT-GDTR : مسجلات جدول الواصفات الشامل LDT- LDTR : مسجلات جدول الواصفات المحلي TR- TSS : مسجلات تعدد المهام

# **مسجلات التحكم للمعالج والذاكرة وهي** :

CR4و CR3 و CR 2 و CR1 و CR0

**مسجلات الإختبار والتنقیح للبرامج والهاردویر**:

TR0,TR1,TR2,TR3,TR4,TR5,TR6,TR7

تعلیمات بعض المسجلات السابقة:

# LGDT, LIDT, LLDT, LMSW, LTR, SGDT, SIDT, SLDT, SMSW, STR, RDMSR, WRMSR, RDTSC

وبقیة المسجلات تستخدم التعلیمة MOV وسیتم عرض الأمثلة في نهایة الموضوع

نبدأ بشرح الجداول,,,

### **جدول الواصفات الشامل والمحلي:**

ماهي الجداول ؟ في أنظمة ٣٢ بت تم حجز مساحات فارغة في الذاكرة یستخدمها النظام كجداول

مثل جدول الواصفات الشامل والمحلي و جداول الذاكرة وجدول المقاطعات ، وتستطیع إستخراج

أي قیمة في أي جدول من خلال معلومتین هما : الأساس وهو یمثل عنوان الجدول

والحد وهو یمثل دلیل للجدول ، وسنقوم بعرض هذة الجداول والمعلومات التي تحتویها

جداول الواصفات من إسمها تعني : وصف عناوین المقاطع ووصف لخصائص المقاطع وأنواعها ،، ماهو المقطع ؟!

نعرف بأن نظام التشغیل عبارة عن برامج (عملیات ) البرامج عبارة عن مقاطع ، مثل مقطع الكود ومقطع البیانات

ومقطع الكود یمثلة المسجل CS والبیانات المسجل , DS ماذا لو فتحت أي برنامج بواسطة الدیبغر وأردت أن تعرف

عنوان مقطع الكود مثلاً ، أنا جربت بواسطة برنامج olly وظهر لي في النافذة الیمنى أن مقطع الكود یساوي  $\sum_{i=1}^{8} CS = 21$ 

ومقطع البیانات مثلا , B1 =DS هل من المعقول أن هذا العنوان في الذاكرة یمثل عنوان كود البرنامج ؟! أكید لا جرب شغل أي برنامج آخر بواسطة الدیبغر ,, ستجد أن عناوین المقاطع نفسها في البرنامج السابق لم تتغیر ؟

هل كل البرامج لها عنوان واحد في الذاكرة ؟ بإختصار هل العنواین التي نراها حقیقیة أم أن النظام یخدعنا ؟!!

الجواب هو جدول الواصفات الشامل ،،، ماهو جدول الواصفات الشامل ؟

یتكون الجدول من مسجلین الأول GDTR ویمثل الجدول(الأساس) ، والمسجل GDT یمثل الدلیل (الحد)

مثلا لو كان 10= GDT یعني السطر ١٠ في الجدول GDTR

والمعلومة الثانیة أن المسجل GDTR حجمة ٦٤ بت (یحتوي على العنوان الذاكري للقسم وخصائصة) وبهذا سنفهم الفكرة ، نظام التشغیل یعطي أي عملیة في الذاكرة (مثلا مقطع كود ) یعطیة رقم مثلا ٢٠ هذا الرقم یمثل رقم السطر في جدول الواصفات الشامل ،، بهذا الشكل

حجم المصجل = ٦٤ بت

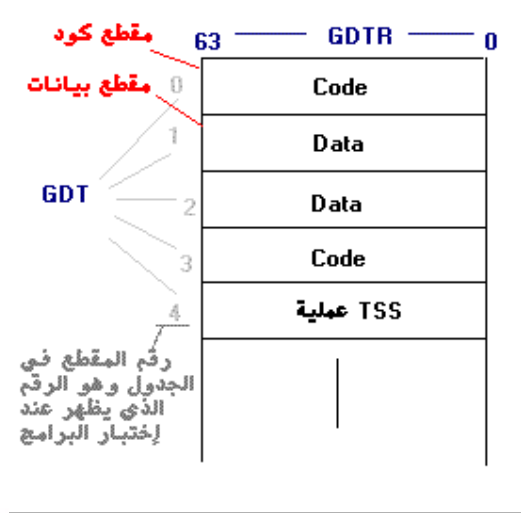

#### جدول الواصفات الشامل **JAAS:**

الملاحظة الأولى : الجداول في الذاكرة تبدأ الترتیب من الأسفل إلى الأعلى، مثل مقطع المكدس في البرامج الملاحظة٢ : جدول الواصفات لا یحتوي على مقاطع للبیانات والكود فقط ، وإنما یحتوي على أكثر من نوع للعملیات مثل TSS مسجل حالة لعملیة معینة ! و قد یحتوي LDT وهو یمثل إزاحة في جدول آخر وقد یحتوي على إتصال لبوابة أو مقاطعة لبوابة أو مصیدة لبوابة ، المهم أن القاعدة هي جدول الواصفات الشامل هو المسؤل عن نقل التحكم ؟إما إلى جدول آخر مثل جدول المقاطعات أو الجدول المحلي أو إلى جدول عناوین الذاكرة أو إلى عملیة في الذاكرة ، وستتضح الفكرة بعد قلیل! ولآن لو أخذنا أي قیمة من الجدول مثل القیمة ١ قسم بیانات , حجمها سیكون ٦٤ بت ، ماذا تمثل هذة ٦٤ بت یقوم نظام التشغیل بكتابة كل معلومات العملیة أو القسم في هذة الخانة ، مثل العنوان الذاكري الذي سیتجة لة التنفیذ نوع القسم مثل كود أو بیانات أو معرف لجدول أو بوابة ، ویكتب إمتیازات القسم مثلا قسم للنظام أو للمستخدم ومعلومات أخرى كثیرة ،، یستفید منها النظام في تنظیم القیم وتحدید مستویات التنفیذ ، دعنا نشرح كل بت بالتفصیل! **التقسیم العام لقیم جدول الواصفات الشامل , GDTR حجمة ٦٤ بت:** 

البتات من ٠ إلى ١٥ + البتات من ٤٨ إلى ٥١ : یمثل الحد (للإنتقال لجدول آخر)

البتات من ١٦ إلى ٣٩ + البتات من ٥٦ إلى ٦٣ : یمثل الأساس ( وهو عنوان الجدول)

وهذة القیم تمثل عنوان الإنتقال للتنفیذ إما لجدول واصفات آخر أو إلى جدول عناوین وصفحات الذاكرة

وبعد ذلك یتم الإنتقال الفعلي للكود التنفیذي ، نرجع لتقسیم ٦٤ بت ، بقیة البتات تمثل خصائص المقطع: البت من ٤٠ إلى ٤٣ : وعددها ٤ بتات والقیمة التي تحتویها هذة ٤ البتات تمثل خصائص القسم, تنقسم خصائص القسم إلى نوعین ، الأول خصائص القسم لعملیة النظام ، وخصائص القسم لعملیات المستخدم والذي یحدد نوع العملیة هو البت ٤٤ الذي یلي هذة ٤ البتات ، إذا كان بت نوع العملیة ٠ فإن العملیة تكون للنظام ، وبذلك فإن خصائص أقسام عملیات النظام المكونة من ٤ بت تكون بالشكل التالي القیمة ٠ : محجوزة للمستقبل ( لایوجد) القیمة ١ : نوع القسم عملیة TSS من نوع ١٦ بت القیمة ٢ : نوع القسم دلیل لجدول LDT وهو یمثل دلیل لجدول الواصفات المحلي القیمة ٣ : عملیة TSS من نوع ١٦ بت وهي في حالة التنفیذ بمعنى عملیة مشغولة القیمة ٤ : نوع العملیة إتصال لبوابة من نوع ١٦ بت القیمة ٥ : نوع العملیة بوابة للتنفیذ القیمة ٦ : مقاطعة لبوابة من نوع ١٦ بت القیمة ٧ : مصیدة لبوابة من نوع ١٦ بت القیمة ٨ : قیمة محجوزة للمستقبل القیمة ٩ : عملیة TSS من نوع ٣٢ بت القیمة ١٠ : محجوز للمستقبل القیمة ١١ : عملیة TSS من نوع 32 بت ، مشغولة القیمة ١٢ : إتصال لبوابة ٣٢ بت القیمة ١٣ : محجوز القیمة ١٤ : مقاطعة لبوابة ٣٢ بت القیمة ١٥ : مصیدة لبوابة ٣٢ بت ---------------------------------------- أما إذا كان نوع العملیة ( عملیة مستخدم ) بمعنى أن البت ٤٤ یساوي ١ تكون خصائص القسم لل ٤ بت بهذا الشكل القیمة ٠ : قسم بیانات للقرائة فقط القیمة ١ : قسم بیانات للقرائة + إمكانیة الوصول القیمة ٢ : قسم بیانات للقرائة والكتابة القیمة ٣ : قسم بیانات للقرائة والكتابة + إمكانیة الوصول القیمة ٤ : قسم بیانات للقرائة فقط + قسم موسع القیمة ٥ : قسم بیانات للقرائة فقط + قسم موسع + إمكانیة الوصول القیمة ٦ : قسم بیانات للقرائة والكتابة + قسم موسع القیمة ٧ : قسم بیانات للقرائة والكتابة + قسم موسع + إمكانیة الوصول القیمة ٨ : قسم شفرة قابل للتنفیذ فقط القیمة ٩ : قسم شفرة تنفیذي + إمكانیة الوصول القیمة ١٠ : قسم شفرة تنفیذي + للقرائة القیمة ١١ : قسم شفرة تنفیذي + للقرائة + إمكانیة الوصول القیمة ١٢ : قسم شفرة تنفیذي متوافق القیمة ١٣ : قسم شفرة تنفیذي+ متوافق + إمكانیة الوصول القیمة ١٤ : قسم شفرة تنفیذي + للقرائة + متوافق القیمة ١٥ : قسم شفرة تنفیذي + للقرائة + متوافق + إمكانیة الوصول

هذة هي نفسها خصائص أقسام البرامج في نظام وندوز ، وهي نفسها خصائص أقسام جداول الواصفات - بعد ذلك یأتي البت ٤٤ في جدول الواصفات الشامل ، نكمل باقي ٦٤ بت

البت ٤٤ : هذا البت یحدد إذا كانت العملیة للنظام أو للمستخدم ، وهو البت المسؤل عن كیفیة التقسیم

لخصائص الأقسام كما ذكرناة سابقاً ، إذا كان ٠ عملیة نظام وإذا كان 1 عملیة مستخدم

البت ٤٥ و ٤٦ : یمثل رقم الإمتیاز أو الحلقة التي ستعمل بها هذة العملیة ، والحلقات من ٠ إلى ٣

البت ٤٧ : یمثل هذا البت وجود القسم الحالي في الذاكرة أو عدم وجودة ؟! یستفید النظام من هذا البت في أمور كثیرة منها مثلا معرفة الأقسام النشطة والغیر نشطة لنقل محتواها من القرص إلى الذاكرة والعكس ، كما أن البت یستخدم للتبدیل بین الأقسام

البت ٥٢ : هذا البت إحتیاطي ؟! إلى أن یتم التبدیل بین الأقسام فیصبح البت مكمل لقیم الحد بمعنى أن البت لا یستخدم في هذا التقسیم وسیتم إستخدامة في تقاسیم أخرى ,

البت ٥٣ : هذا البت غیر مستخدم دائما ٠ محجوز للمستقبل

البت ٥٤ : إذا كان قیمة البت ٠ فإن المقاطع تكون ١٦ بت وإذا كان ١ تصبح المقاطع ٣٢ بت

البت ٥٥ : هذا البت یتسخدم في طریقة التعامل مع قیمة الحد للعملیة ، إذا كان ٠ فإن المعالج یحسب قیمة الحد كماهي ، وإذا كانت قیمة البت ١ یستخدم المعالج قانون جدید ، وهو حساب كل قیمة للحد ٤ كیلوبایت

وبهذا نكون أكملنا كل ٦٤ بت لعملیة نظام داخل جدول الواصفات الشامل ,

بقیة معلومة وهي : یوجد تقسیم آخر لجدول الواصفات الشامل , إذا كانت العملیة تخص البوابات

فإن بعض الخصائص في ٦٤ بت تختلف - والإختلاف بسیط بهذا الشكل,,

تقسیم جدول الواصفات لعملیة نوعها ( إتصال لبوابة)

-

-

عملیة الإتصال لبوابة تستخدم تقسیم آخر غیر التقسیم العام ولكن مشابة بشكل كبیر للتقسیم العام

فمثلا البتات من ٥٢ إلى ٥٥ : لا تستخدمها البوابة ، وتضاف بتات جدیدة وهي

البت من ٣٢ إلى ٣٦ : وتستخدمها البوابة لتمریر مجموع البارمترات التي ستمرر عبر البوابة

أما بقیة البتات : الخصائص ومستوى الإمتیازات و.و. ، تبقى كما هي

نستنتج : أن أي عملیة تخص البوابات مثل مقاطعة لبوابة أو مصیدة لبوابة فإنها لا تستخدم

البتات من ٥٢ إلى ٥٥ وبقیة الخصائص تبقى كما هي

#### **التبدیل بین المهام وتقسیم المسجل TSS تقسیم:**

من أعقد العملیات في نظام التشغیل ٣٢ بت هي عملیة التبدیل بین المهام ، ولكن المعالج یتكلف بأغلب

الشغلة ، تستطیع أن تقول أن كل عملیة في الذاكرة عبارة جدول معلومات یمثلة المسجلTSS

بهذة الصورة:

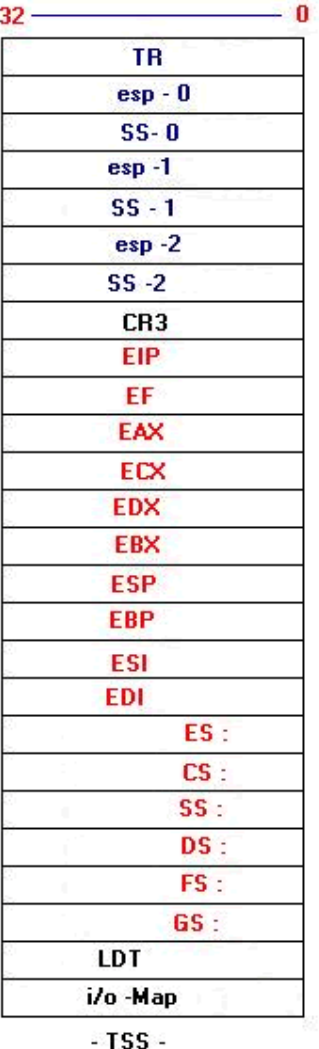

JAAS

تلاحظ القیم التي باللون الأزرق : المسجل TR یمثل رقم العملیة السابقة التي إنتقل منها التنفیذ للعملیة الحالیة مثلا كنت تعمل على برنامج ومن خلالة شغلت برنامج آخر ، یتم تسجیل رقم البرنامج الأول في هذا المسجل لیس بالتحدید رقم البرنامج الذي كنت علیة ؟!! ولكن لتقریب الفكرة ، یمكن تكون عملیة نظام سبقت التنفیذ وبهذا یصبح ترابط بین العملیات في الذاكرة ، مثال : یبدأ النظام بأول عملیة ( أكید مافي شيء قبلها تكون هذة القیمة ٠)

بعد ذلك تشتغل عملیة أخرى ترتبط مع العملیة التي قبلها بهذا المسجل وهكذا مع ثالث عملیة ، وتصبح كل العملیات مترابطة

لیقوم المعالج بسرعة كبیرة بالتبدیل بین هذة المهام من الأحدث إلى الأقدم ، وبهذا تعتقد أن لكل عملیة معالج خاص ؟!!

وتلاحظ مسجلات المكدس 0ss و .. 1ss ودلیل المكدس 1esp و2esp) هذة المسجلات آخر ٣ عملیات) سبقت هذة العملیة ، والسؤال لماذا إختار المعالج مسجل المكدس لثلاث عملیات ، لماذا لم یختر مسجل الكود مثلاً لأن أي عملیة إتصال تخرج التنفیذ من البرنامج إلى كود خارج البرنامج ، فإنة یتم تسجیل معلوماتها في المكدس مثل عنوان الإتصال و عنوان العودة للبرنامج ، سأعطیك مثال على هذة النقطة ؟!! تخیل أنك تعمل على الكمبیوتر وفجأة ظهرت رسالة خطأ في النظام ثم یغلق النظام ؟ كیف تعرف مصدر الخطأ عن طریق عرض العملیات المقیمة في الذاكرة , وإلقاء نظرة على مكدس البرنامج لتجد آخر عملیة خروج من البرنامج وستجد عنوان العودة ، إذهب إلیة ولاحظ الكود الذي تسبب في الخطأ ، هذة النقطة سنتفید منها كثیر في البرمجة العكسیة المهم : وما غرض المعالج من معرفة المكدس لآخر ثلاث عملیات ؟! لكي یعرف مكان التنفیذ قبل الإنتقال للعملیة إذا كان التنفیذ خارج البرنامج ، مافائدت الإنتقال للعملیة بشكل مباشر ؟! ولذلك فإنة یتم التبدیل بین المهام بسرعة أكبر ، بعد ذلك یأتي المسجل 3CR هذا المسجل خاص للصفحات الذاكریة للعملیة وسیتم مناقشتة في القسم الثاني من الموضوع ( مسجلات التحكم للمعالج والنظام) وبعد ذلك المسجلات التي باللون الأحمر : وهي بالطبع المسجلات العامة ومسجلات الأقسام التي تخص العملیة الحالیة ، یحتفظ بها المعالج عندما یبدل بین العملیة وعندما یرجع إلیها یعید القیم للمسجلات المسجل LDT وهو دلیل لهذة العملیة في جدول الواصفات المحلي ، وتستخدم لمعالجة الإستثنائات في العملیة وهذة القیمة لاتستخدم في النظام ، دائما صفر بقي آخر قیمة : تخطیط الذاكرة لعناوین الإدخال والإخراج في البرنامج , وهذا الموضوع سیكون لة شرح أكثر عندما ندخل في طرق البرمجة و المقاطعات للهاردویر + مقاطعات البرامج ----------------------------------------------

والآن سنقوم بمراجعة سریعة للجداول لتوضیح طرق الترابط بینها ، وأماكن تواجدها علمنا أن أي عملیة في نظام التشغیل یمكن أن تكون: قسم بیانات - قسم كود - عملیة أو معرف للمسجل - TSS دلیل لجدول آخر مثلLDT أو إتصال لبوابة - مقاطعة لبوابة - عملیة لبوابة - مصیدة لبوابة

وأي عملیة من هذة العملیات یمثلها ٦٤ بت(جداول الواصفات) هذة ال ٦٤ بت تمثل عنوان الإنتقال + الخصائص والسؤال أین المكان المناسب لكل عملیة في أي جدول ، الجداول هي جدول الواصفات الشامل : GDTR العملیات التي یمكن أن یحتویها ٥ وهي: إما أن تكون قسم كود - أو قسم بیانات - أو معرف - TSS أو دلیل لجدول - LDT أو إتصال لبوابة

جدول المقاطعات , IDTR یمكن أن یحتوي على ٣ وهي : عملیة لبوابة - أو مقاطعة لبوابة - أو مصیدة لبوابة

ماذا عن جدول الواصفات المحلي , LDTR هذا الجدول مشابة لجدول الواصفات الشامل GDTR والفرق أن الأول محلي والثاني عام ، وتستطیع أن تستخدم الجدول العام بدل المحلي ویستخدم المحلي عادة لمعالجة الإستثناءات والأخطاء وبعض الإجرائات ، وبعد قلیل سنرى في بعض الأمثلة على نظام وندوز أنة لا یستخدم جدول الواصفات المحلي ؟!! المهم في النهایة سیصبح التخطیط لهذة الجداول بهذا الشكل:

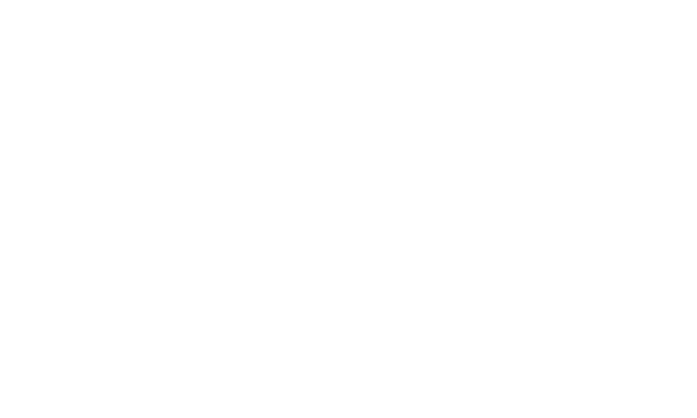

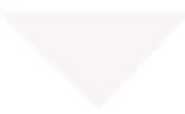

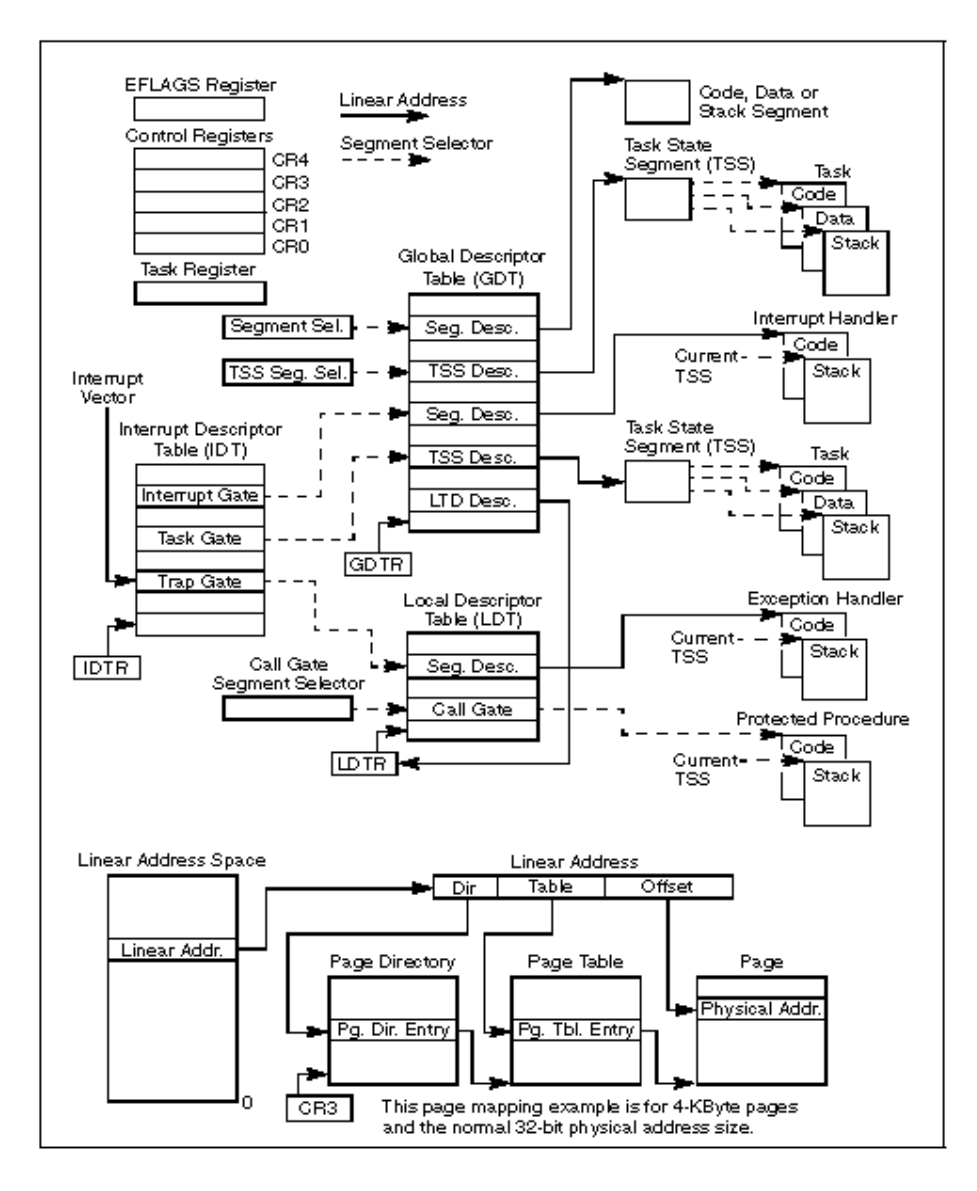

وبعد الدراسة النظریة بقي التطبیق العملي على الثلاث جداول ،، لتثبیت المعلومات أعتقد أنة لایوجد برنامج یستطیع الوصول إلى هذة المناطق في النظام عدى البرنامج الإحترافي - السوفت آیس- نبدأ : شغل السوفت آیس عن طریق المفتاح D+Ctrl لتظهر لك نافذة الأوامر, الأمر الأول GDT وهو لعرض جدول الواصفات الشامل ومحتواة في نظام التشغیل الذي تستخدمة لاحظ العملیات وكیف ترتیبها ، ستلاحظ نفس المعلومات التي ذكرناها وهي الحد - الأساس - حلقة البرنامج أو إمتیازاتة - وخصائصة ولآن سنحاول الوصول لكود برنامج معرف في جدول الواصفات الشامل ، نبدأ شغل اي برنامج دیبغر تستطیع من خلالة عرض قیم مسجلات الأقسام للبرنامج ، أنا سأستخدمolly بعد تشغیل olly تجول في جهازك وإختر أي ملف تنفیذي ، وبعد فك التجمیع لاحظ قیم المسجلات

وأهم شيء مسجل قسم الكود , CS ولیكن مثلا یساوي , B1 = CS والآن شغل السوفت آیس ثم أكتب في سطر الأوامر GDT وإضغط إنتر ، بعد ذلك إبحث عن الإزاحة , B1 x لاحظ المعلومات التي بجانبة ، أولا:ً القسم هو قسم كود ٣٢ بت بهذا الشكل 32code مستوى الإمتیاز أو الحلقة یساوي ٣ أي أنة برنامج في مستوى المستخدم ، أما عن العنونة ، سنفهمها في القسم الثاني من الدرس لأنها تتطلب فهم لمجال العنونة وترقیم الصفحات والجداول,,, والآن جدول الواصفات المحلي ، أنا ذكرت أن الوندوز لایستخدمة لأني أستند إلى هذة المعلومات شغل السوفت آیس وفي سطر الأوامر أكتب , LDT لتظهر لك رسالة LDT NO والجزء الأخیر البوابات والمقاطعات ، جدول المقاطعات من خلال الدرس قد تستغرب ماهي البوابة ؟ !سأدعك تجاوب بنفسك شغل السوفت آیس وأكتب الأمر idt وسترى البوابة ! وهي عبارة عن إجرائات معرفة في الذاكرة ویعرض لك السوفت آیس إسم التعریف وملف النظام الذي یحتویها ,,, وفي مثالنا على وندوز إكس بي ، هذة بعض ملفات النظام التي تحتوي على البوابات: HAL.dll , ntoskrnl.exe ,dbgmsg.sys,.. بقي مسجل الحالة , TSS بالتأكید لعرض معلوماتة تستخدم الأمرTSS ---- وبهذا نكون قد أخذنا مقدمة في برمجة الأنظمة٣٢ بت ، وبقیت بعض المسجلات للتحكم و بعض الجداول الخاصة بالذاكرة وصفحات الذاكرة ، وبقي أهم جزء وهي الأسالیب الجدیدة في برمجة أنظمة ٣٢ بت بإذن االله تكون هذة المواضیع الجزء الثاني لبرمجة أنظمة ٣٢ بت .

وبالتوفیق,,,,

#### **JAAS - 2004**

# **+971 50 7110994 @ SMS .com**